## C++20 Templates

Die nächste Generation: Concepts

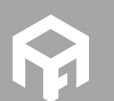

Andreas Fertig<br>https://AndreasFertig.Info<br>post@AndreasFertig.Info<br>@Andreas\_\_Fertig

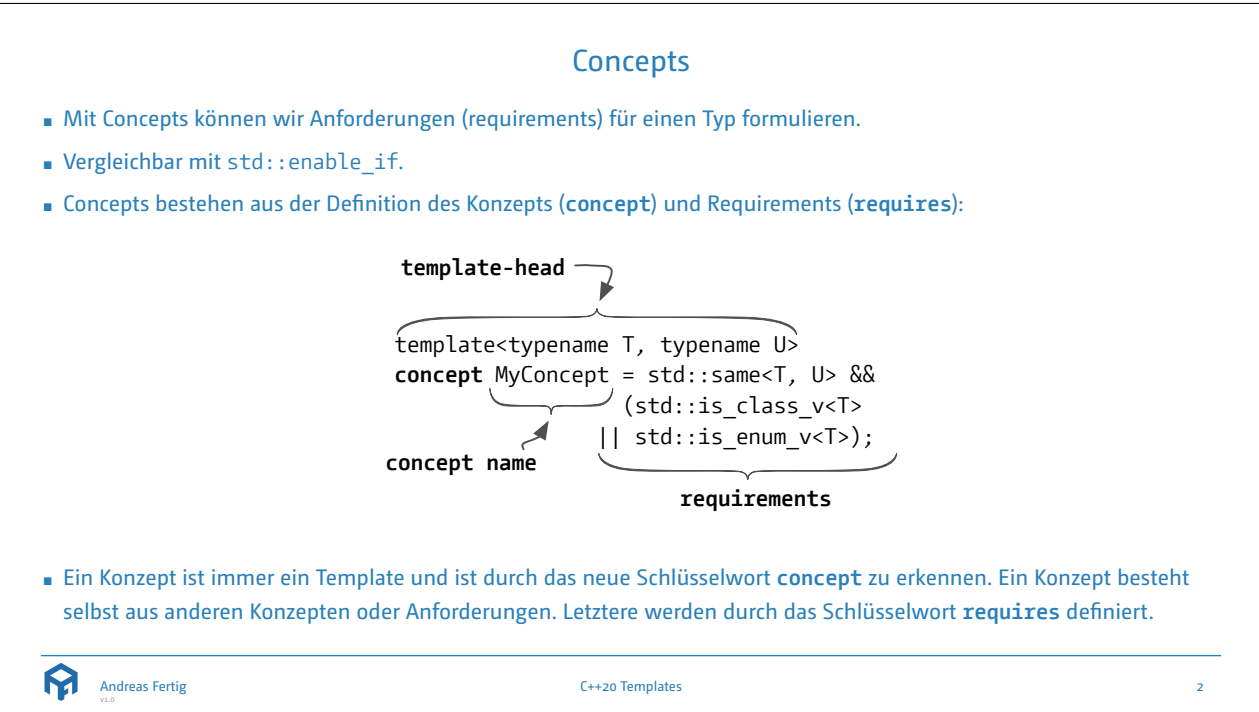

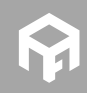

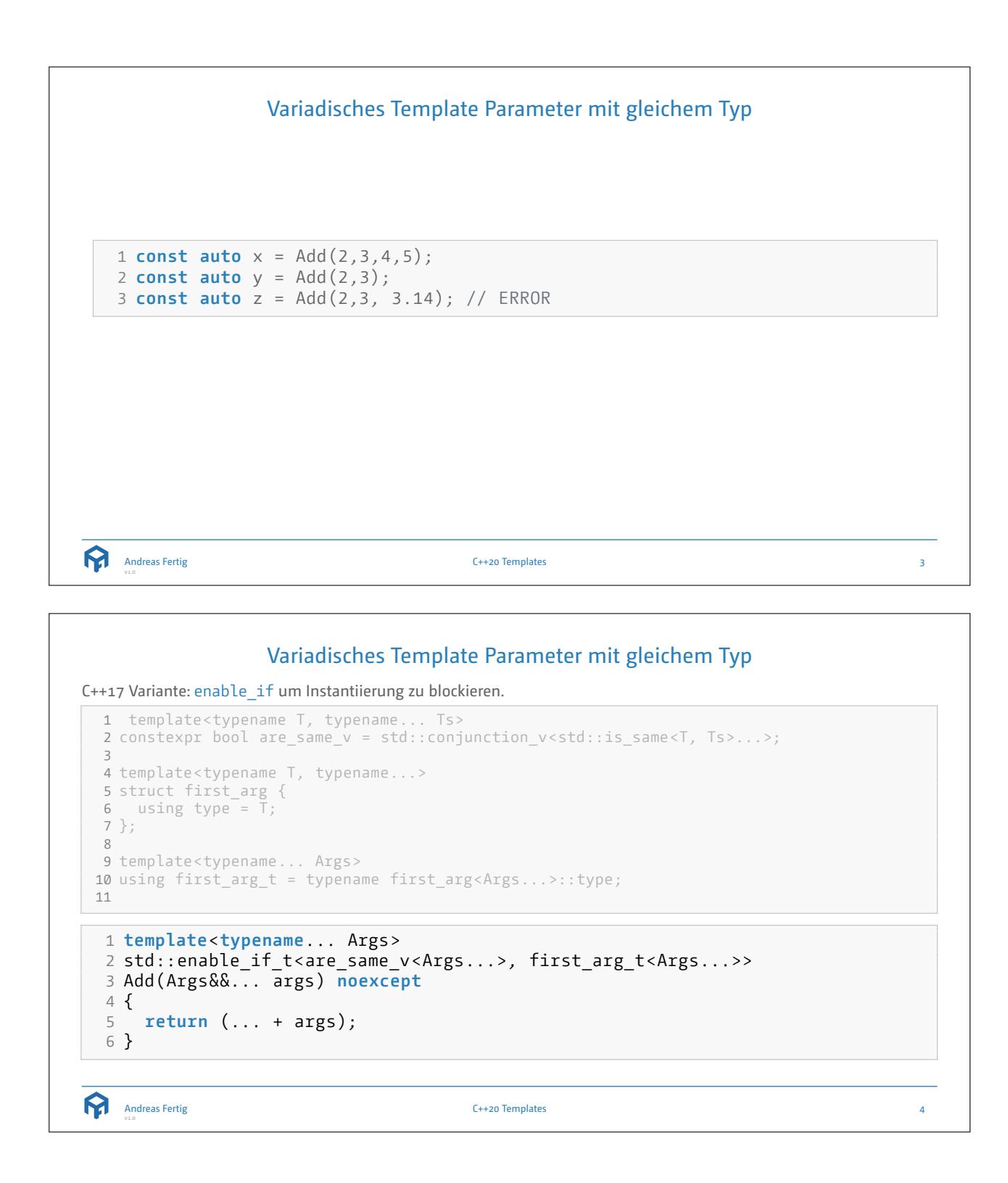

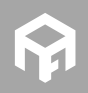

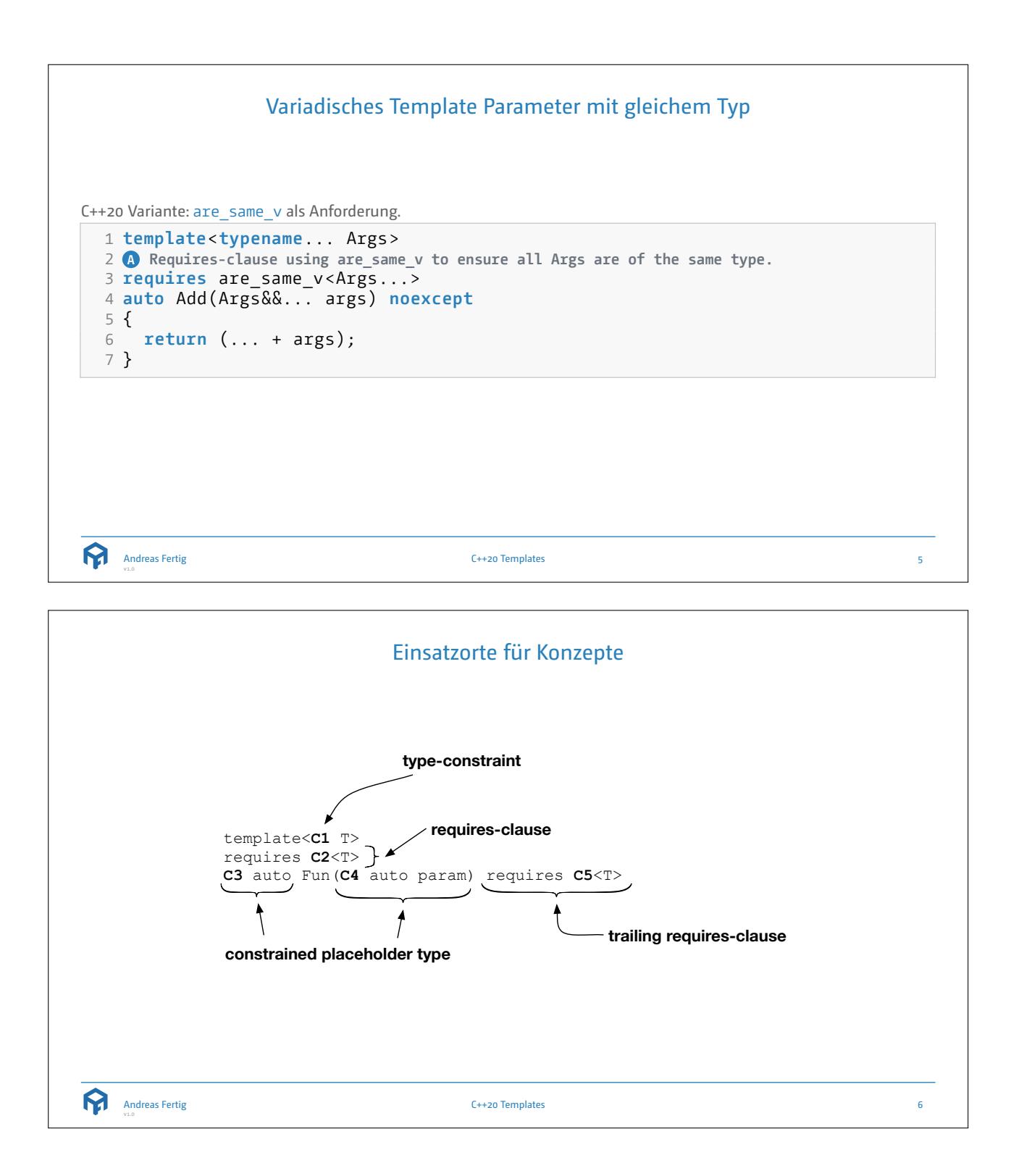

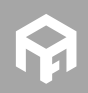

© 2021 Andreas Fertig https://AndreasFertig.Info post@AndreasFertig.Info

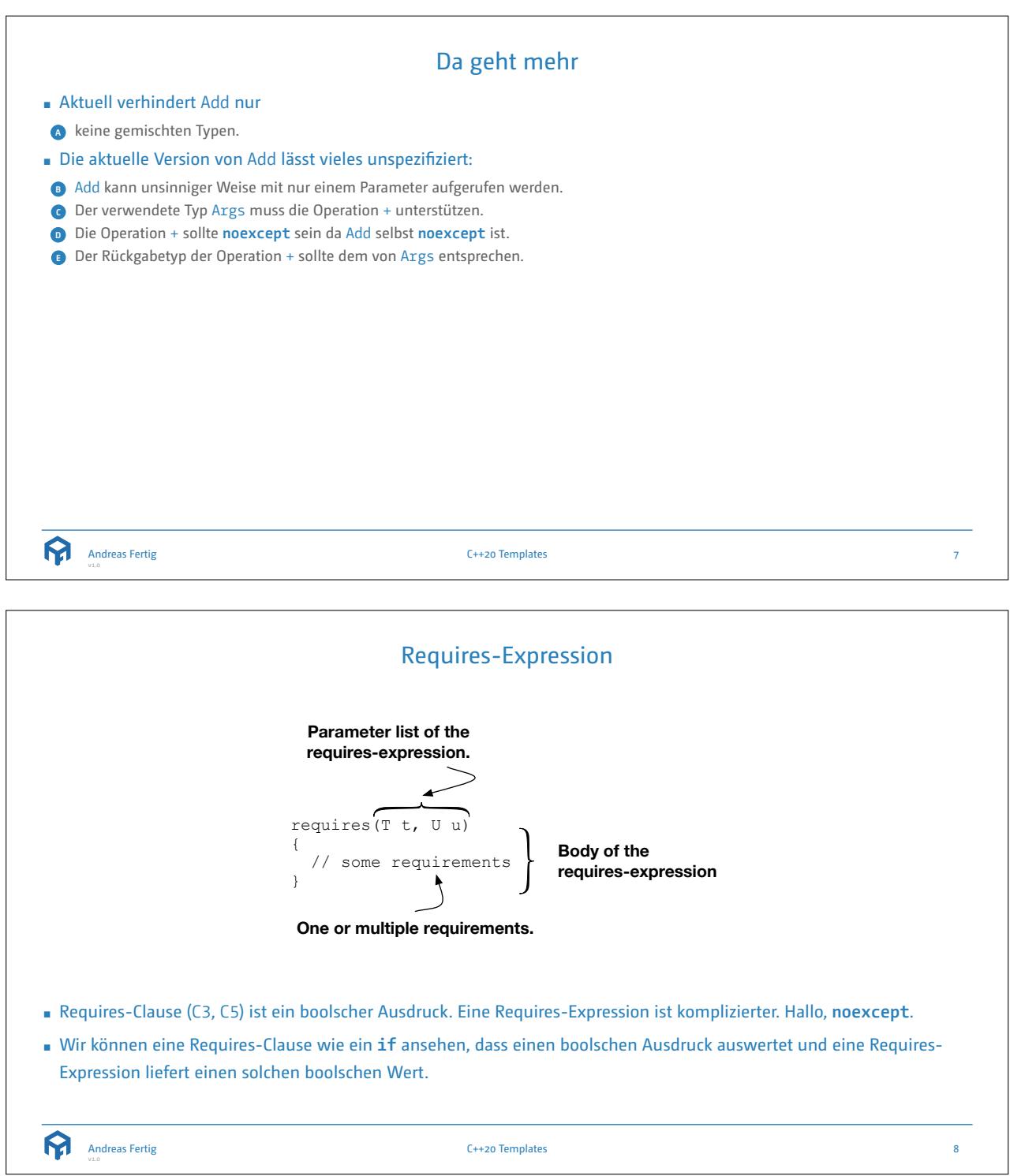

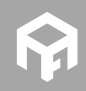

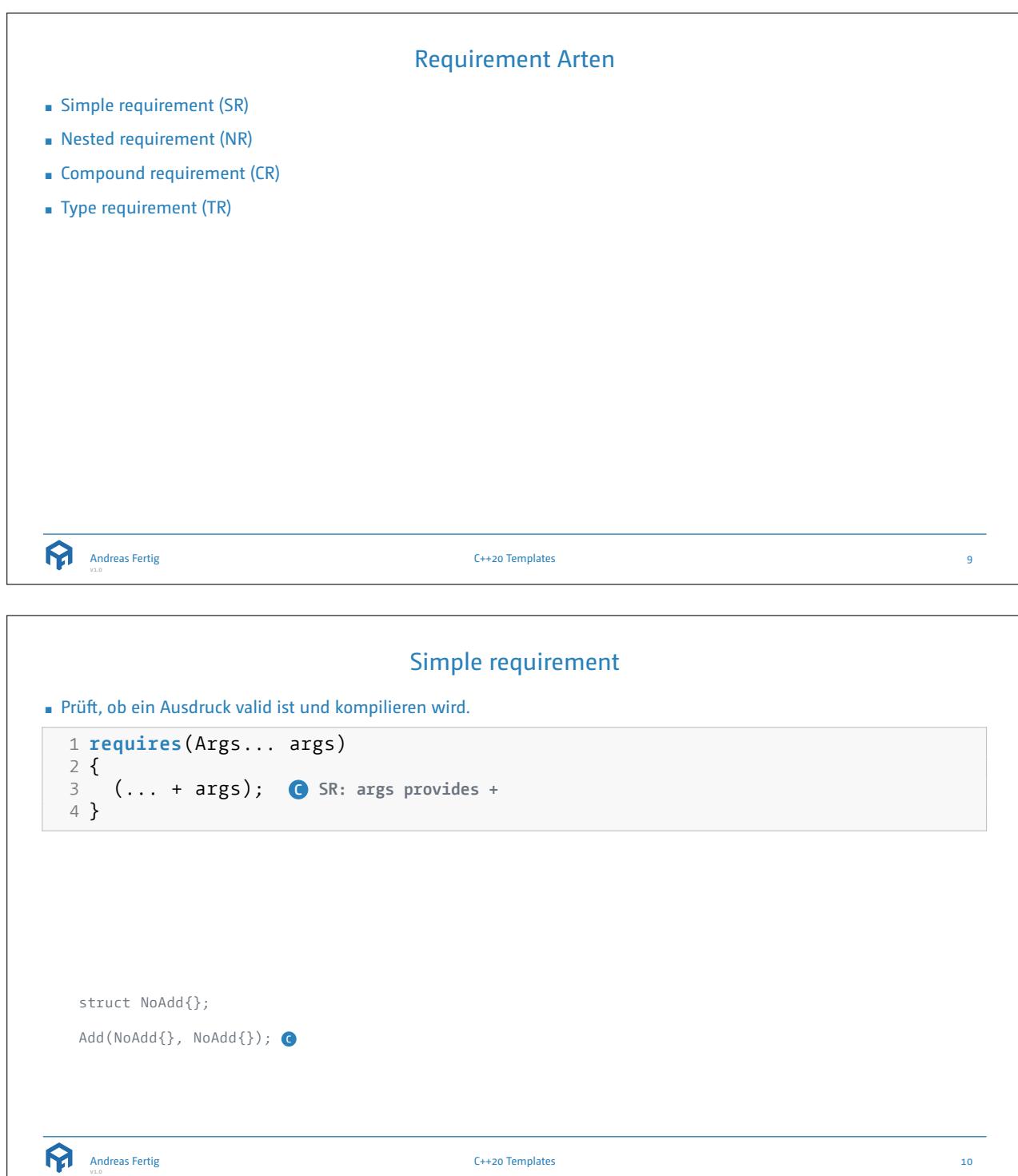

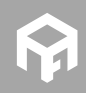

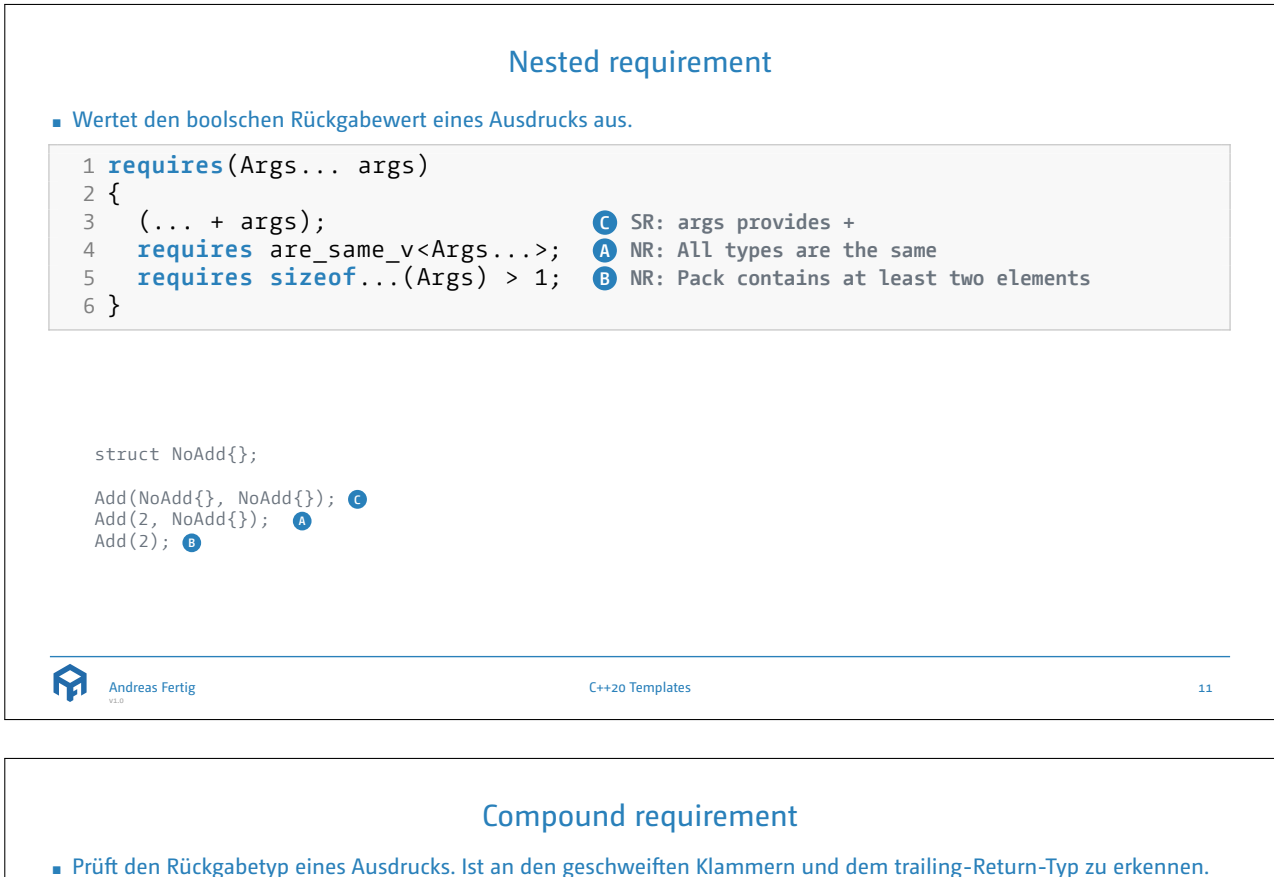

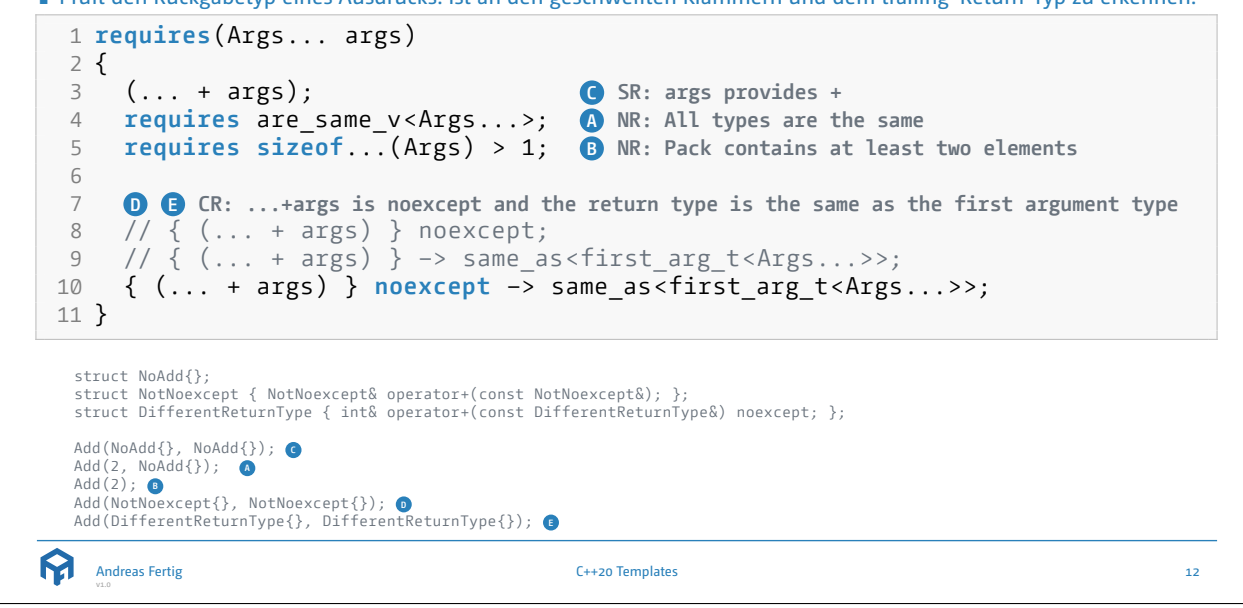

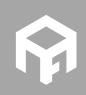

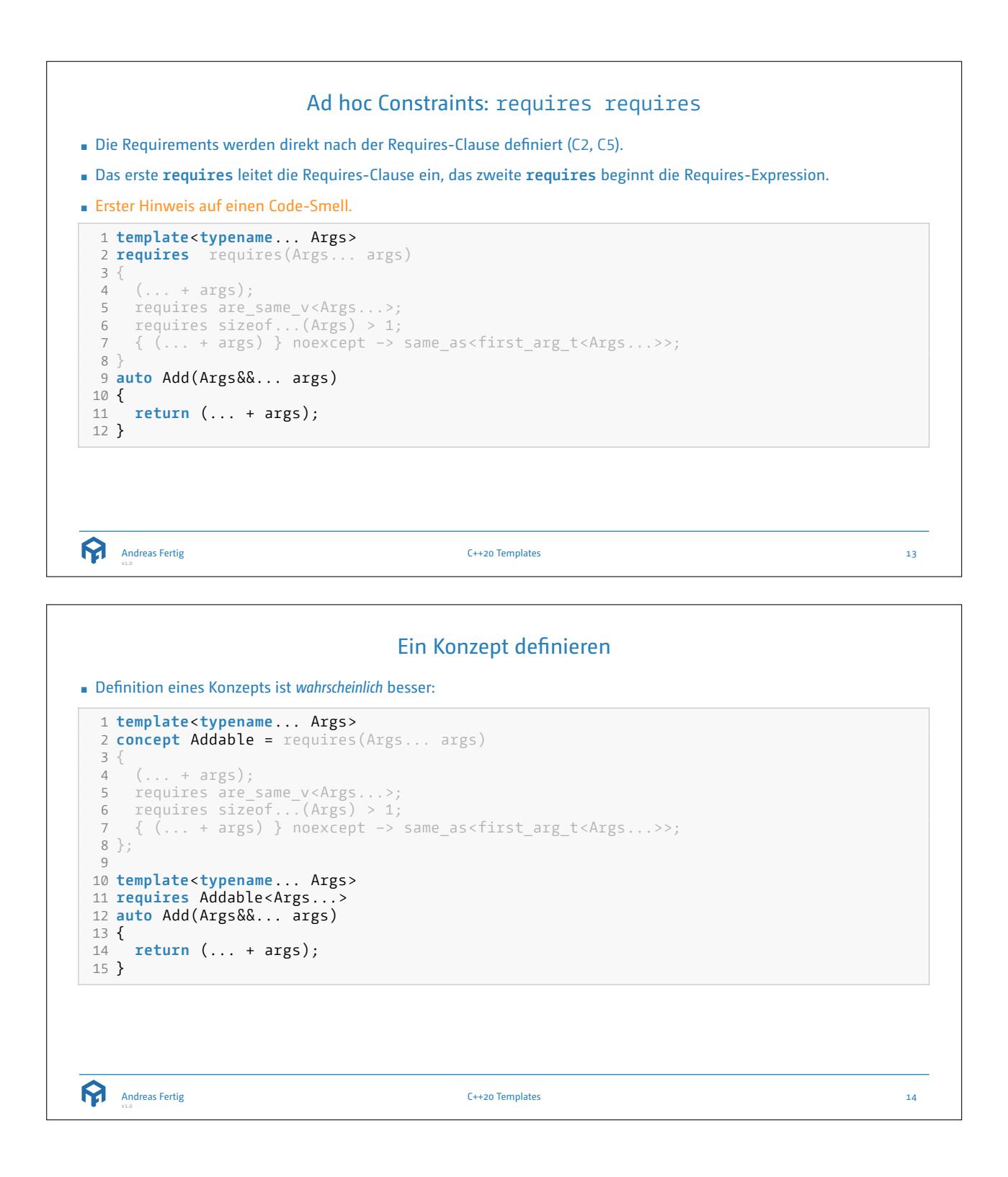

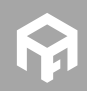

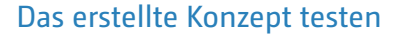

```
1 // Class template stub to create the different needed properties 2 template<bool nexcept, bool operatorPlus , bool validReturnType > 3 struct Stub { 4 // Operator plus with controlled noexcept can be enabled<br>5 Stub& operator+(const Stub& rhs) noexcept(nexcept)
     5 Stub& operator+(const Stub& rhs) noexcept(nexcept) 6 requires(operatorPlus && validReturnType) 7 { return *
this; }
89 // Operator plus with invalid return type
10 int operator+(const Stub& rhs) noexcept(nexcept)
         11 requires(operatorPlus && not validReturnType)
12
    { return {}; }
13 };
14
15 // Create the different stubs from the class template
16 using NoAdd
                                           , false
, true>;
17 using ValidClass
                                           , true
, true>;
18 using NotNoexcept = Stub<false
, true
, true>;
19 using DifferentReturnType = Stub<true
, true
, false>;
```

```
Andreas Fertig
```
C++20 Templates 15

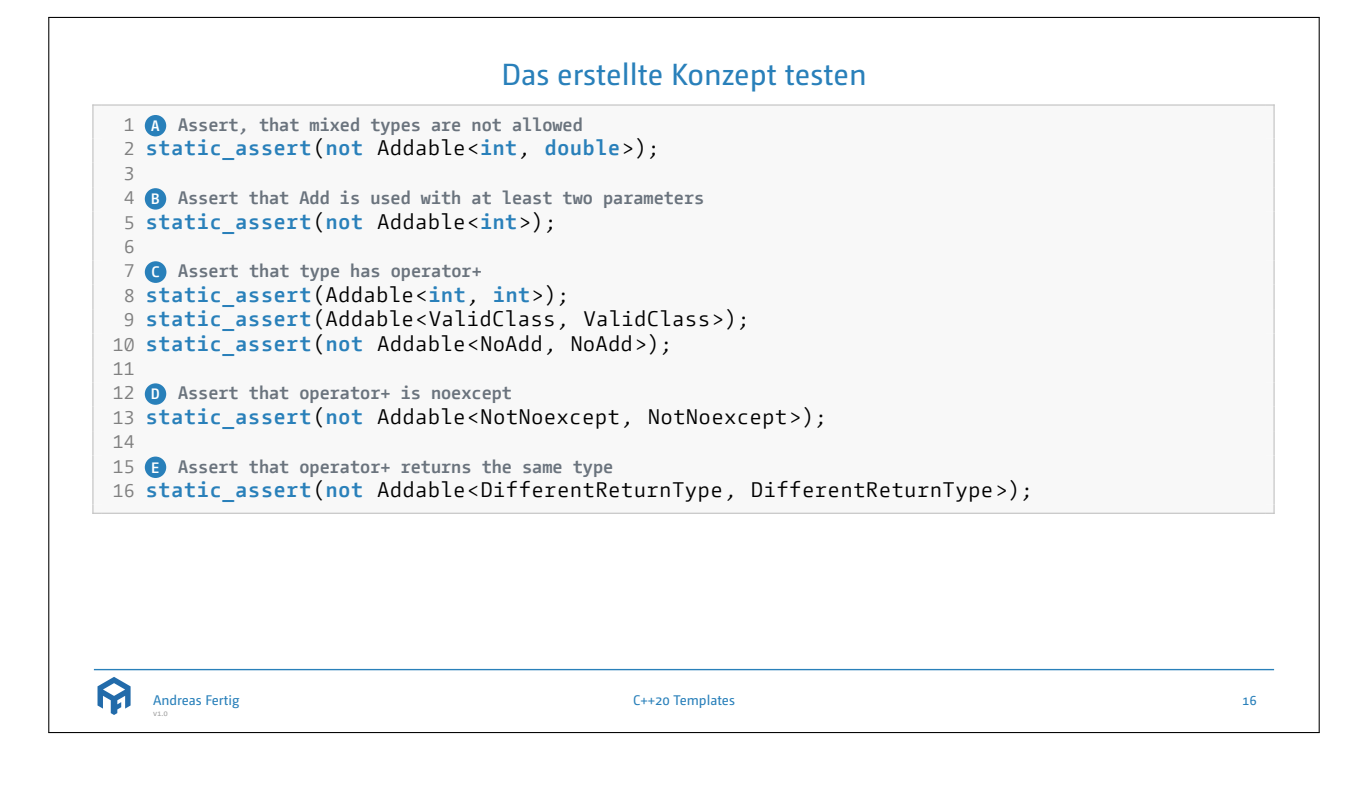

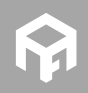

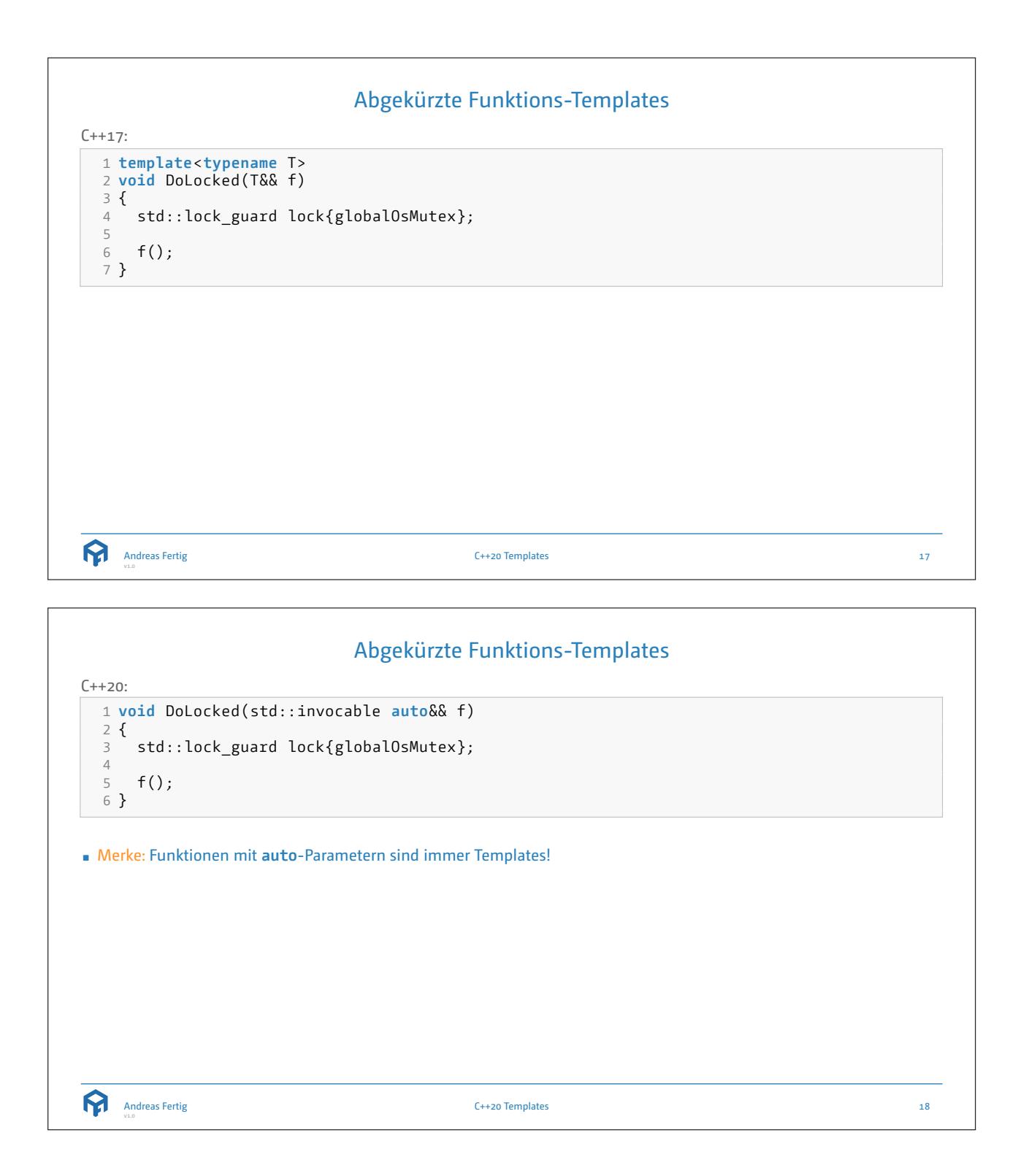

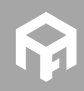

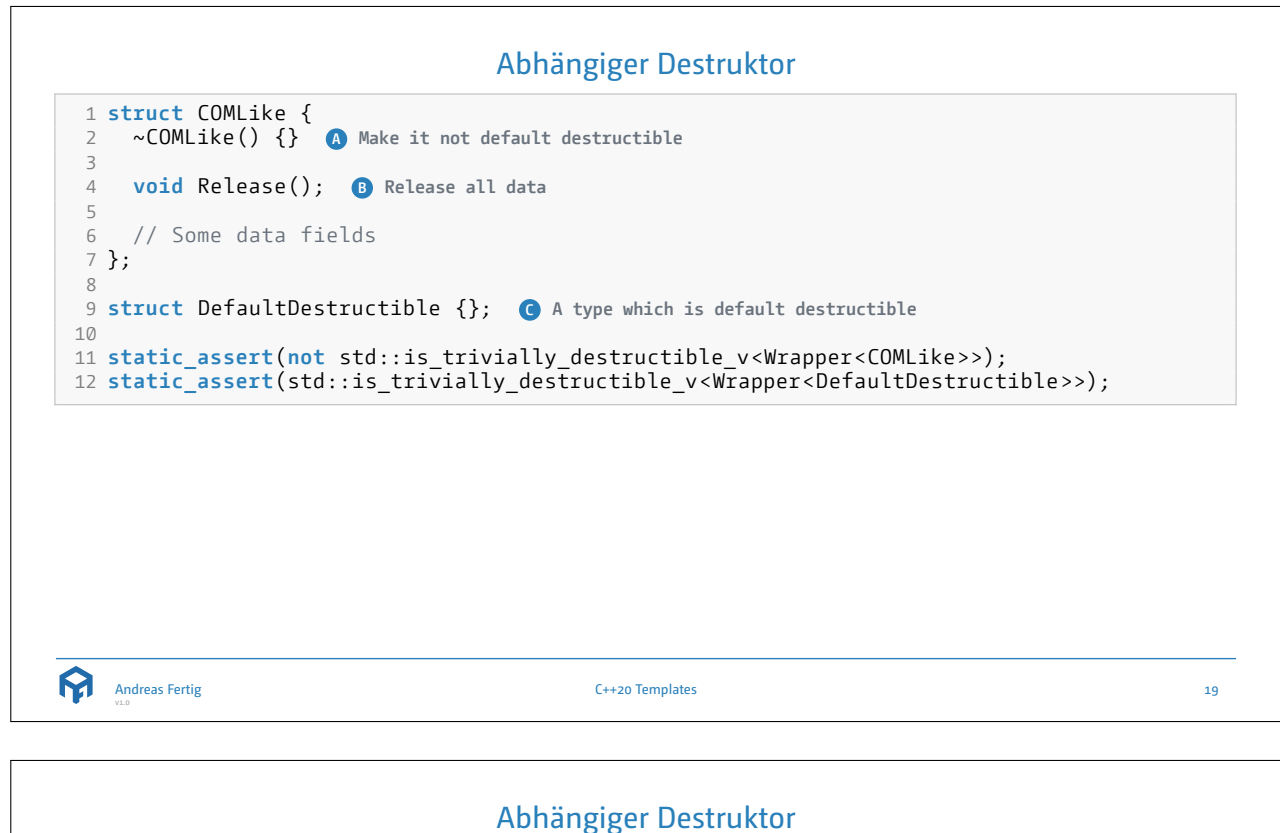

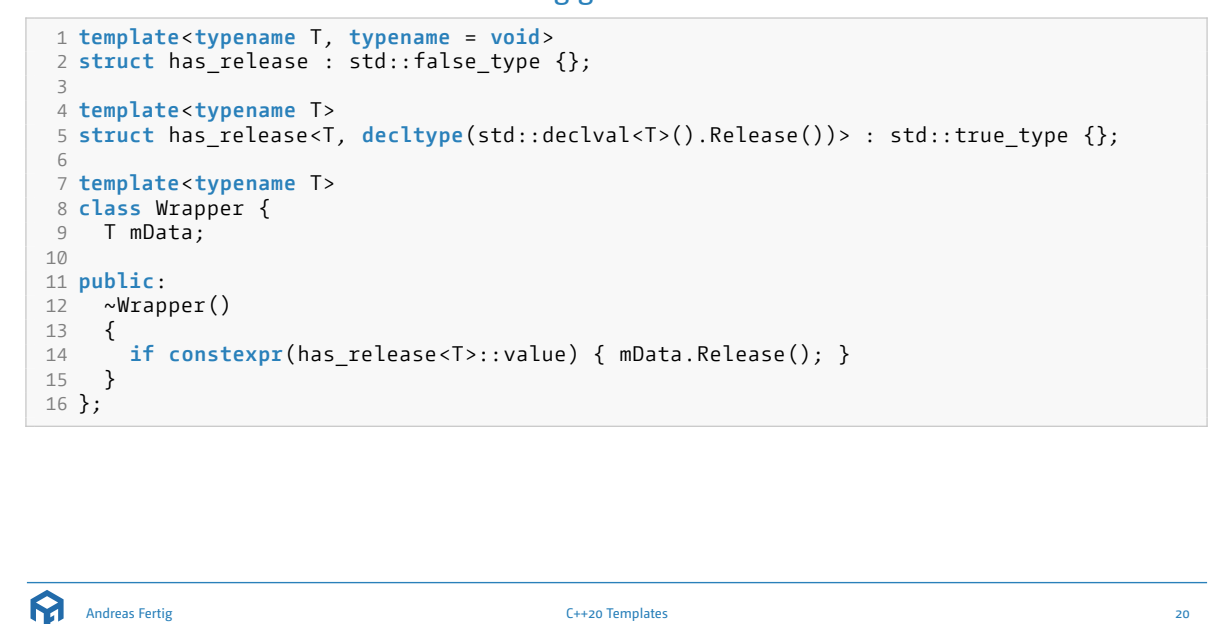

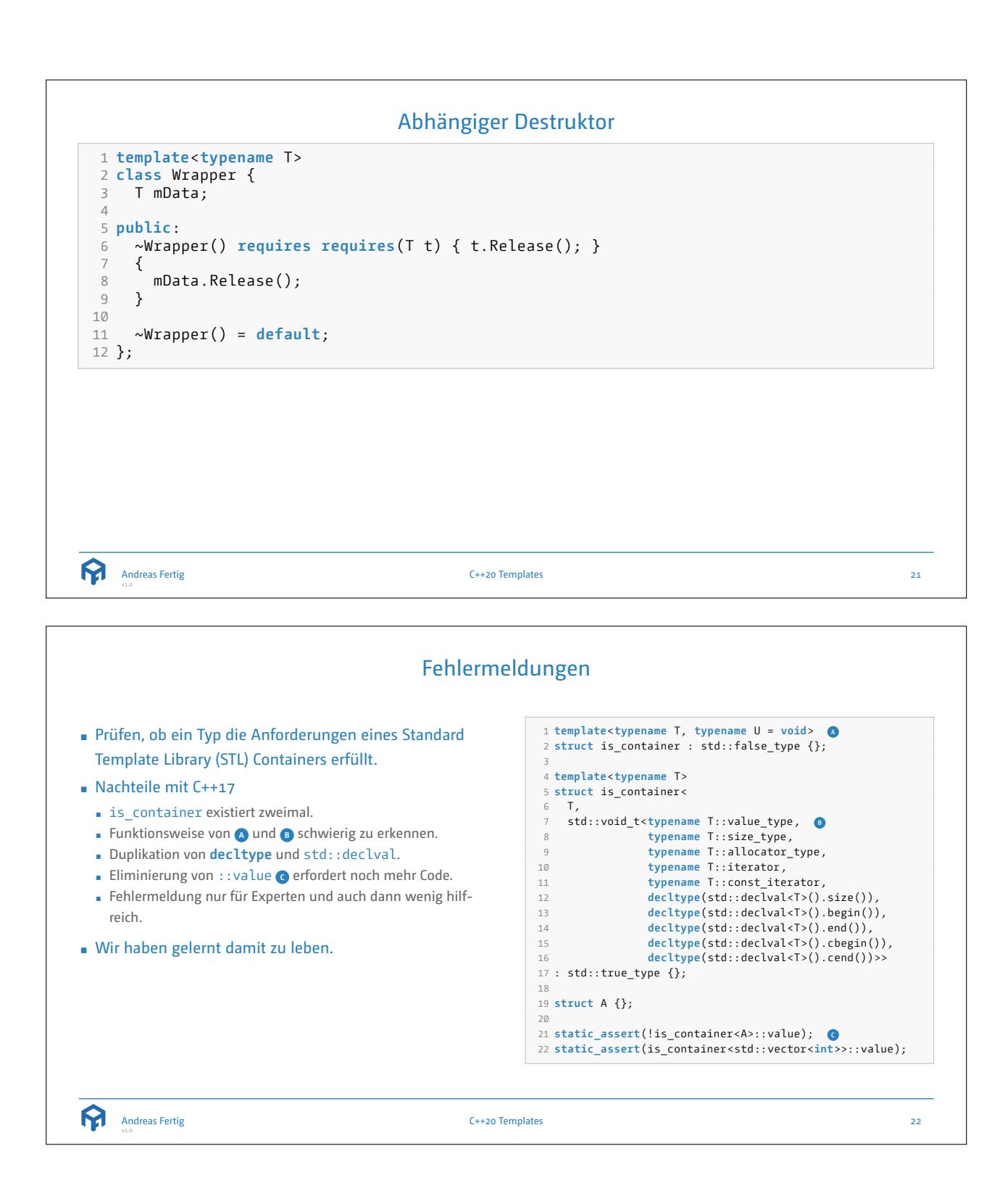

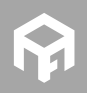

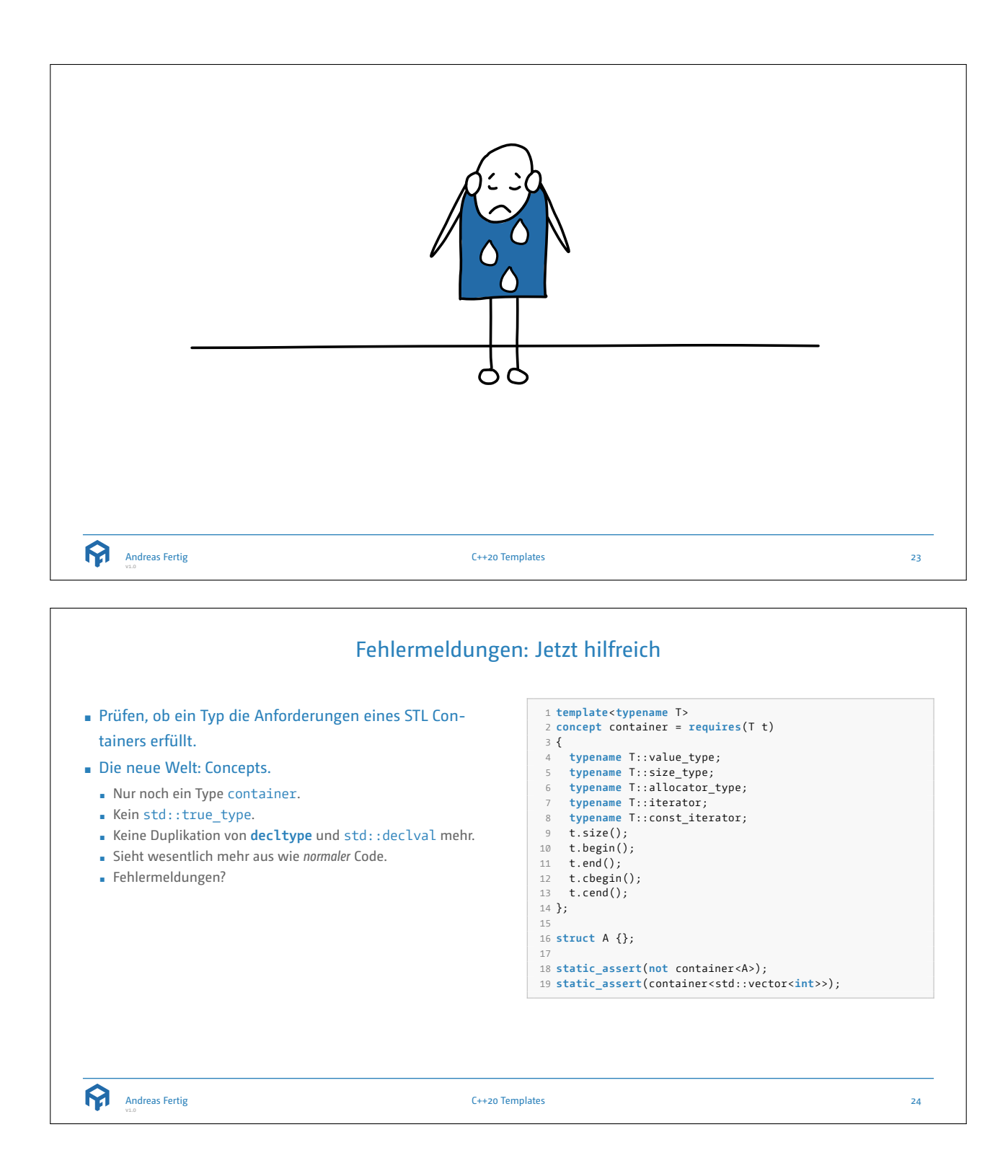

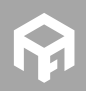

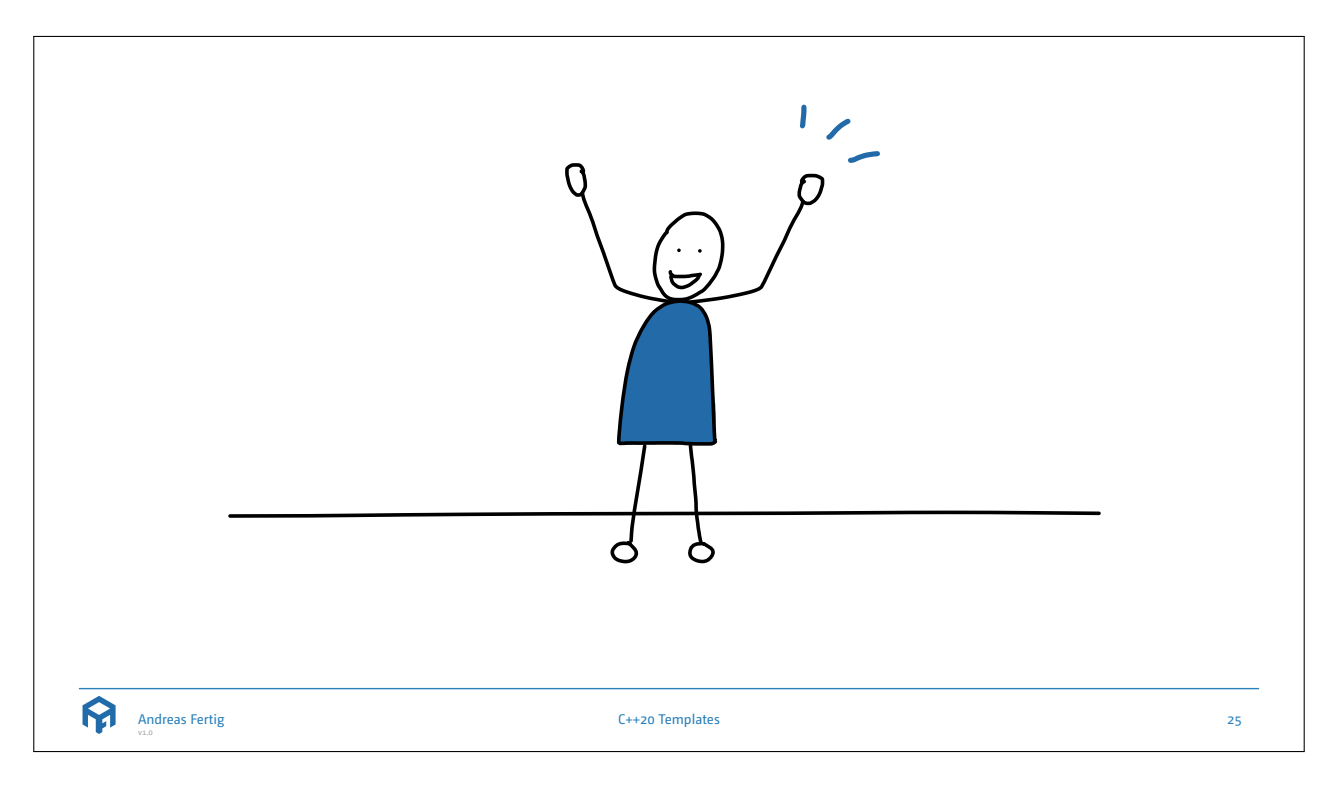

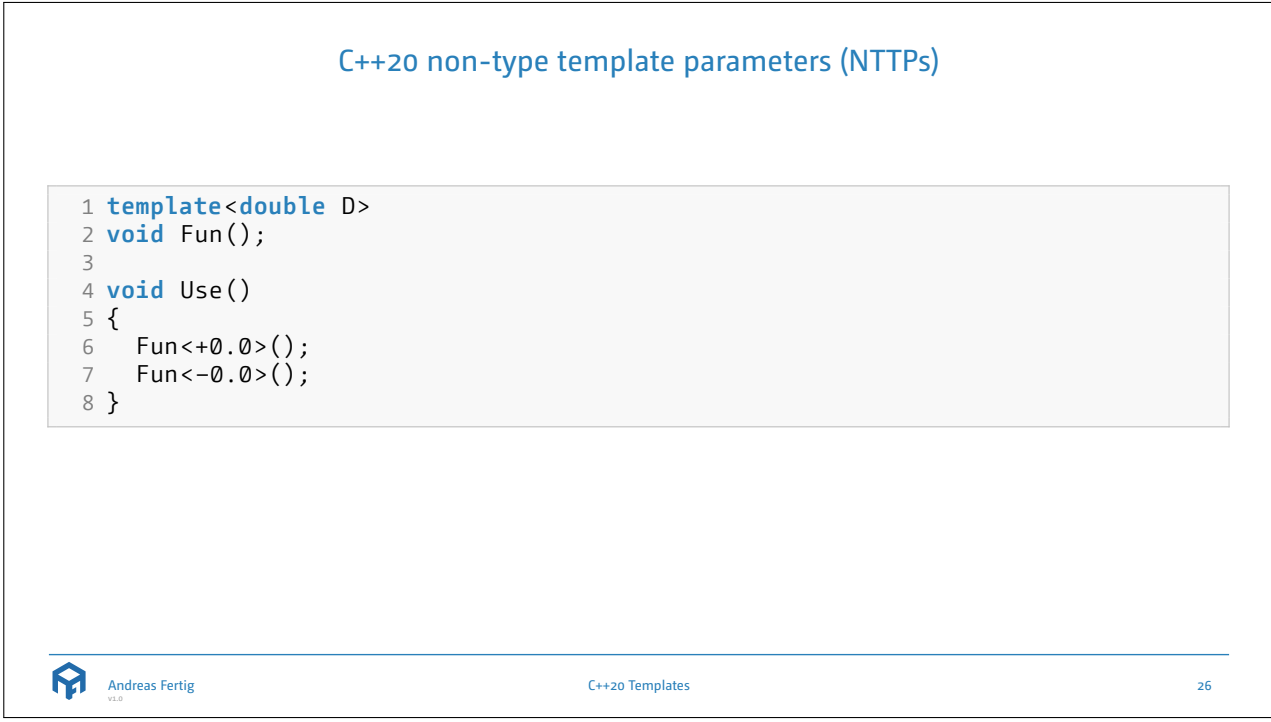

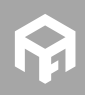

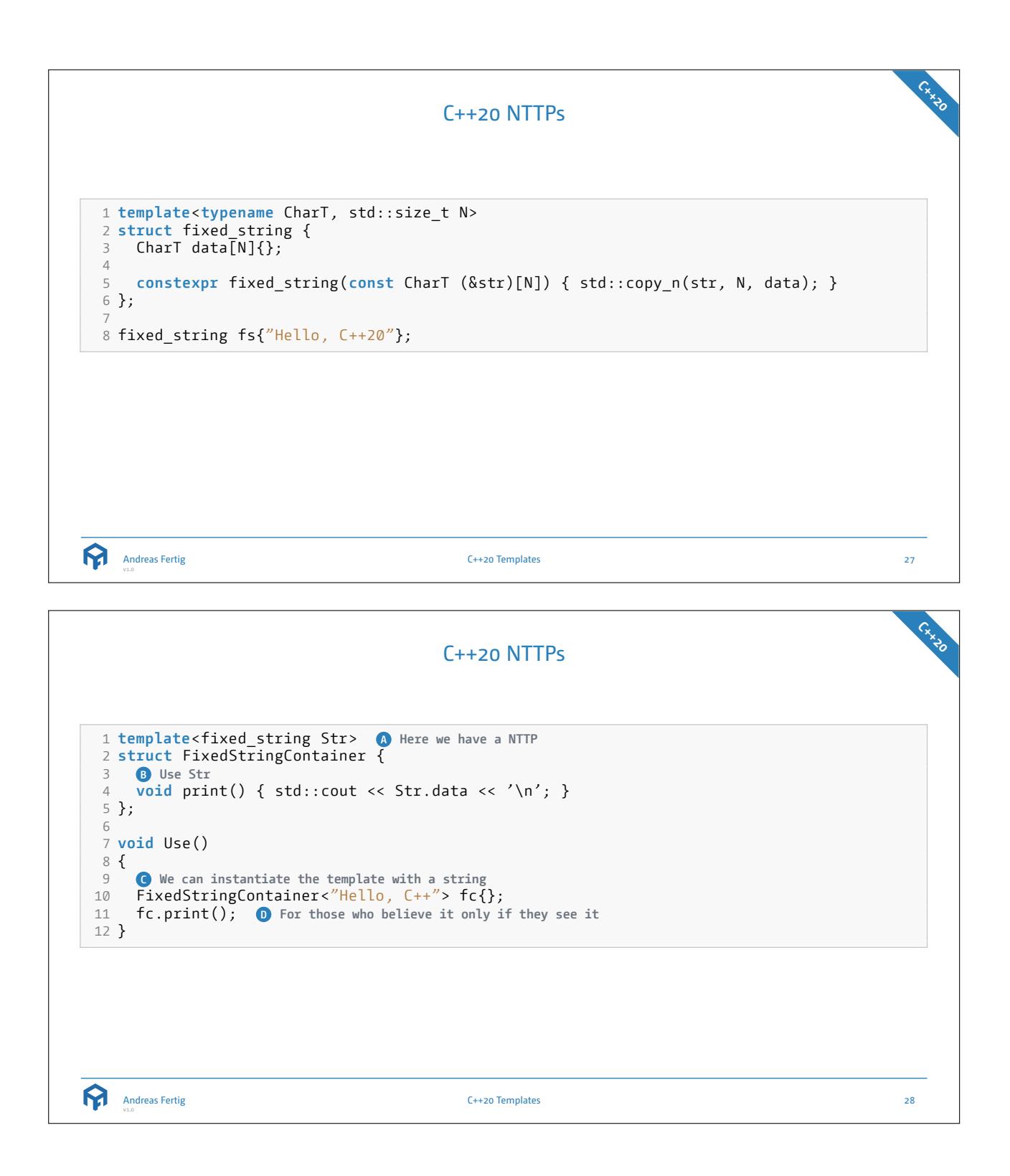

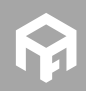

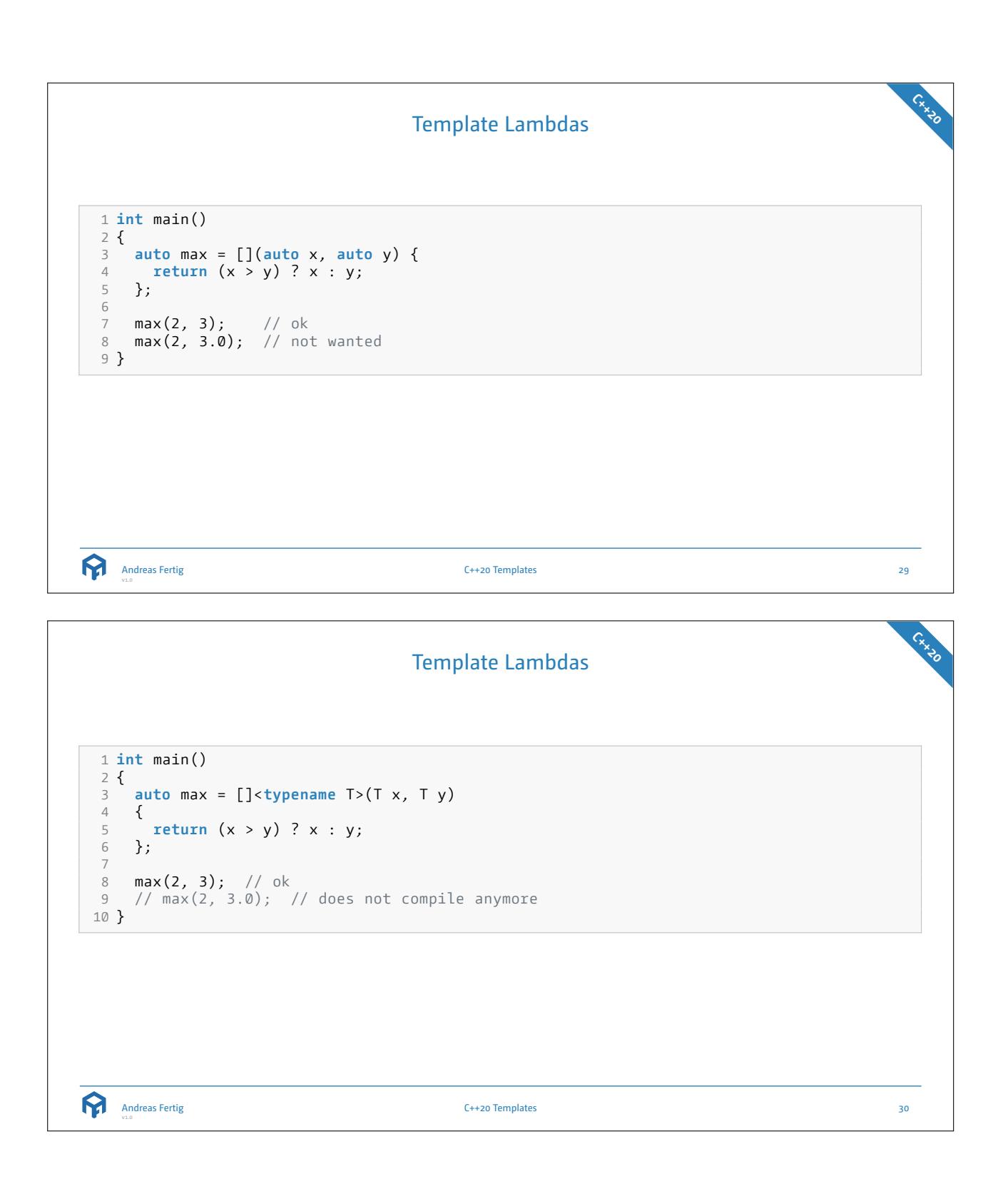

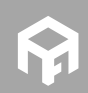

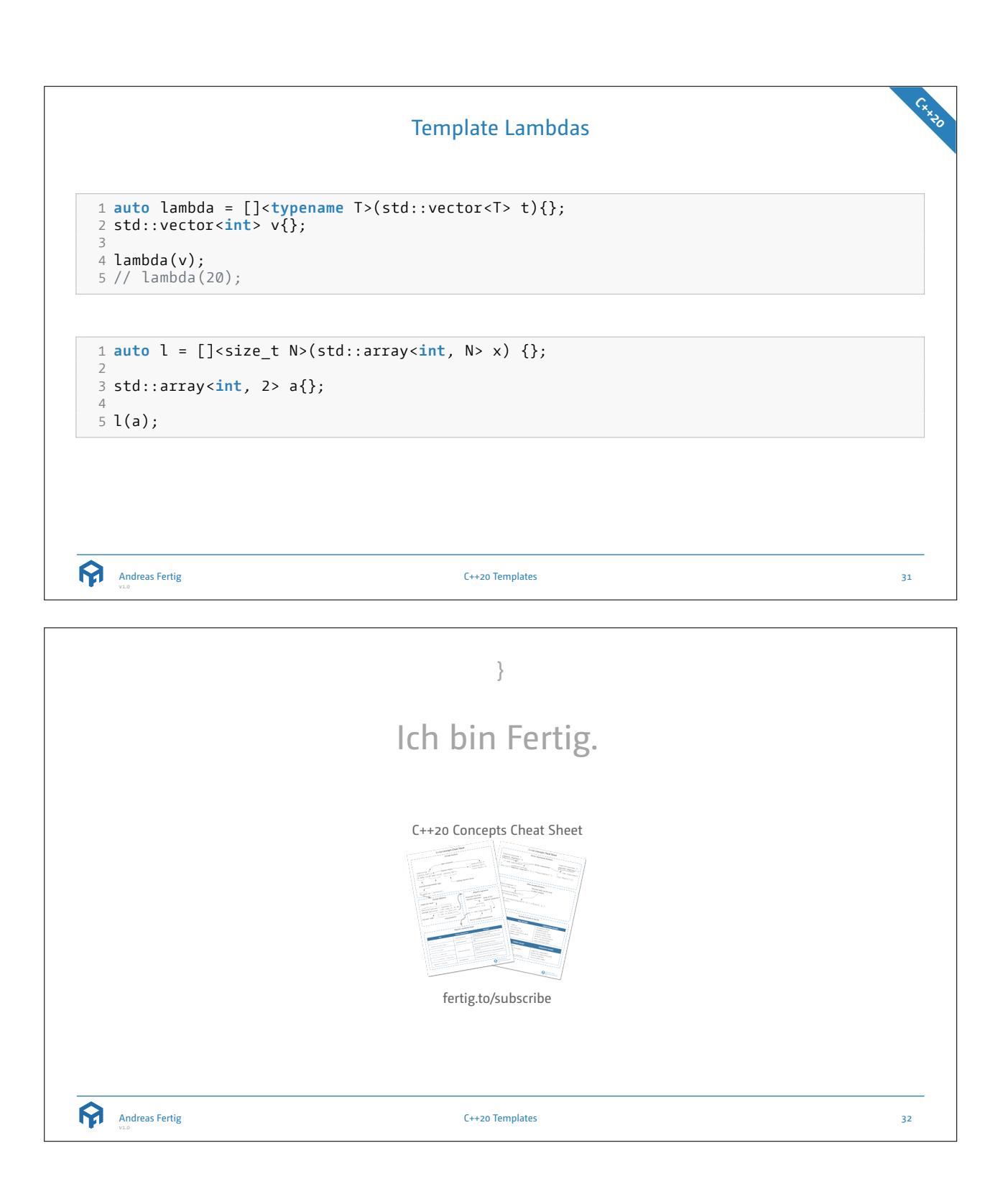

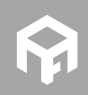

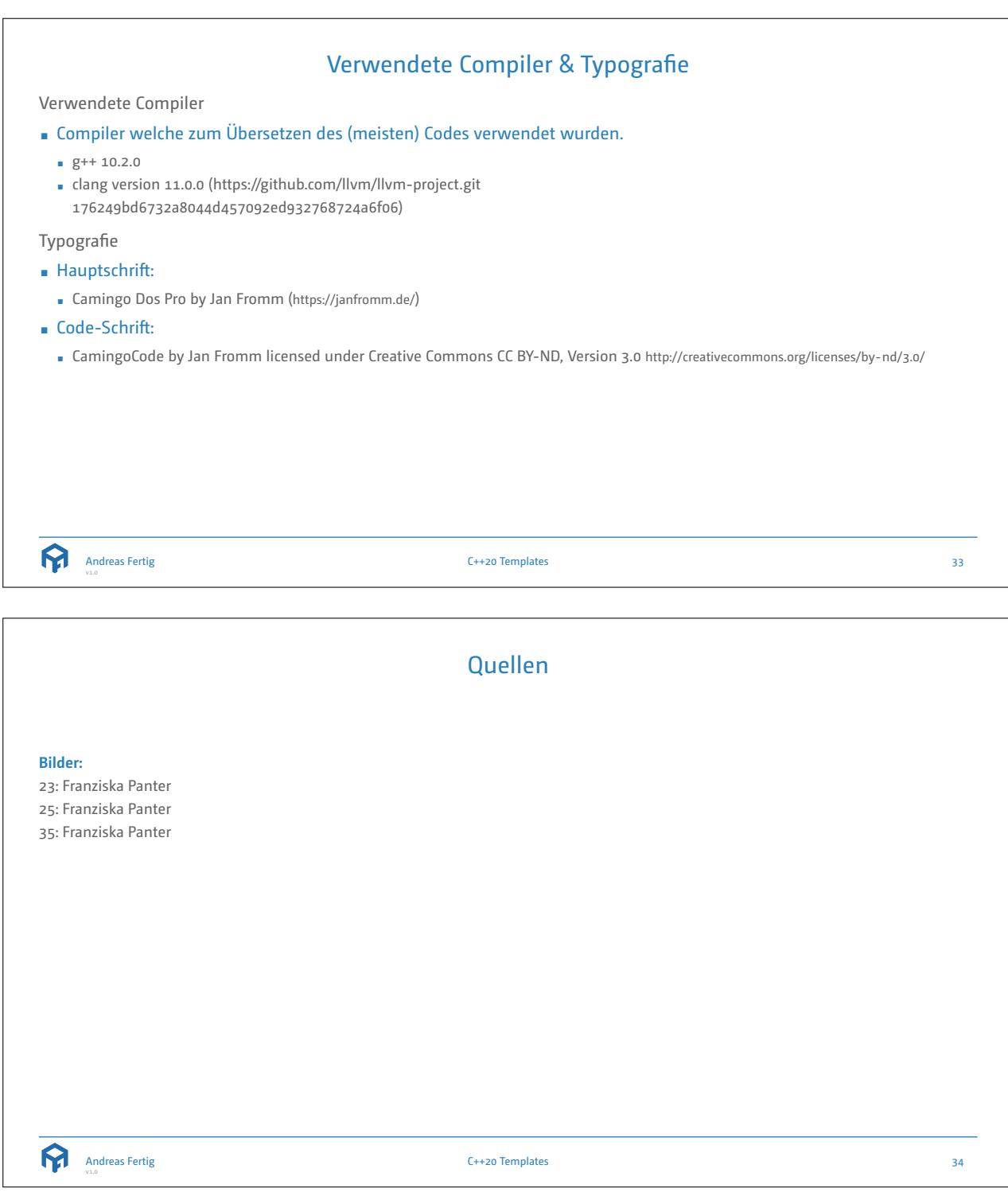

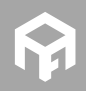

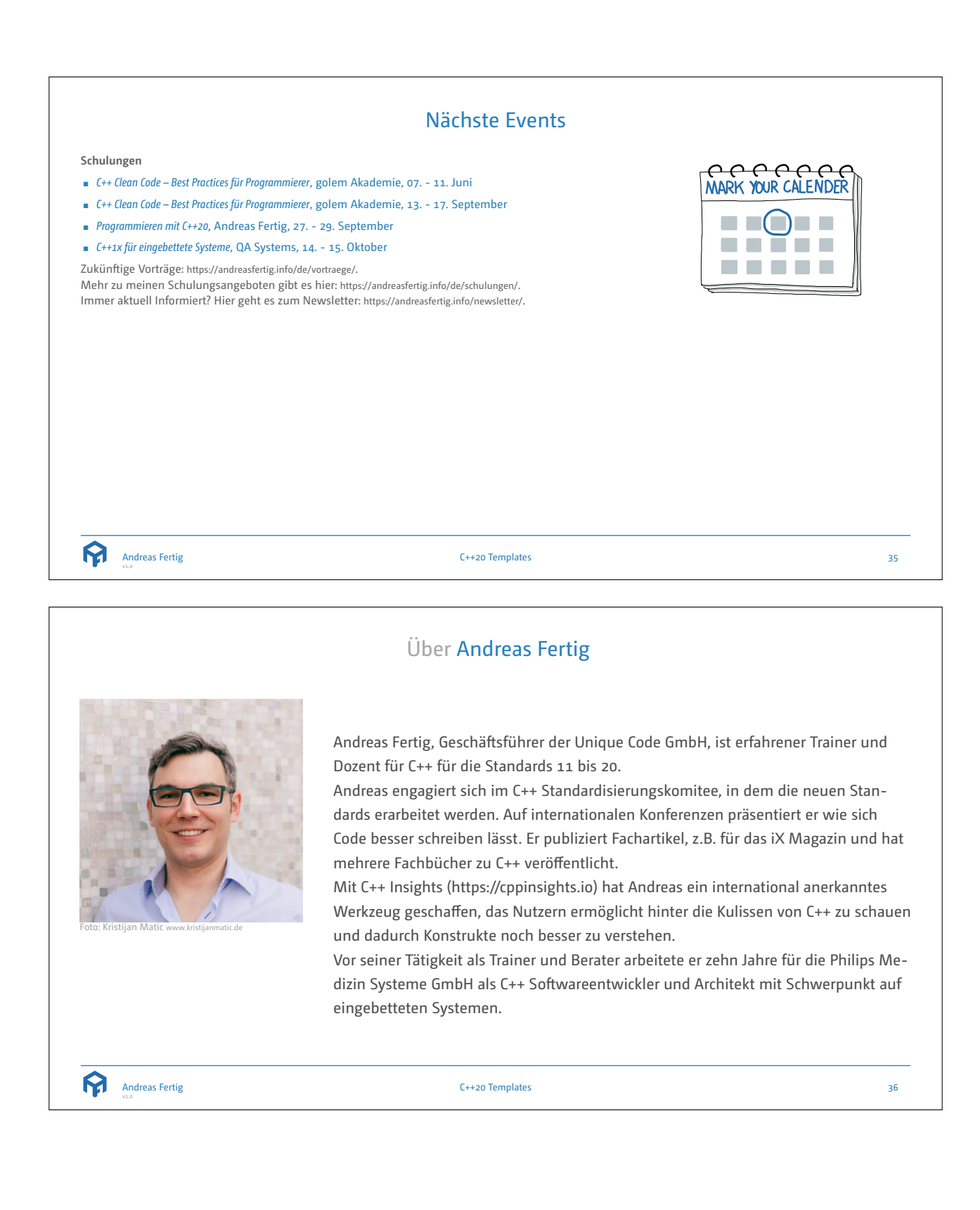

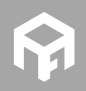